Statistik I - Hausarbeit bei Dr. Klaus Haberkern; FS 2011, Soziologisches Institut, Universität Zürich

Hausarbeit zum Zusammenhang von Einkommen und Hausarbeitszeit anhand einer Linearen Regression mit SHP-Daten von 2008

> Martin Jung / Hernani Marques Abgabedatum: 14.6.2011

# Inhaltsverzeichnis

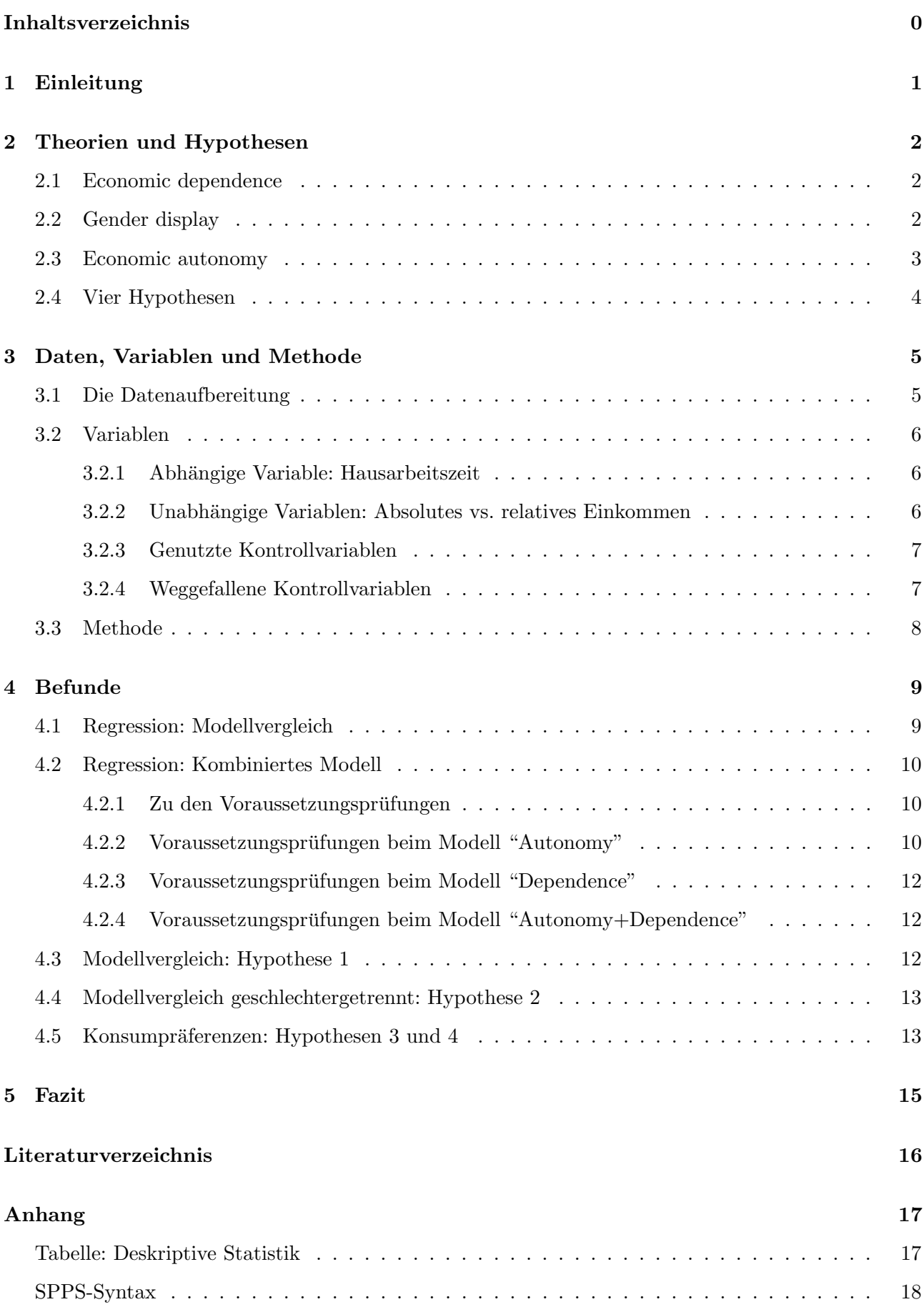

## 1 Einleitung

Die Verteilung der Hausarbeitszeit zwischen Männern und Frauen scheint relativ deutlich traditionelle Geschlechterrollen zu bestätigen.

Von den 22.5 Stunden Hausarbeit, die laut unserer Stichprobe (Auswahl der Fälle wird weiter unten beschrieben) durchschnittlich pro Woche in einem Paarhaushalt anfallen, erledigt der Mann im Durchschnitt 5.7 und die Frau 16.8 Stunden. Männer erzielen im Durchschnitt 70% des Einkommens beider Partner und erledigen 30% der Hausarbeit, w¨ahrend Frauen 30% des Einkommens erzielen und 70% der Hausarbeit erledigen. Schon diese Zahlen alleine machen es plausibel, einen Zusammenhang zwischen der Einkommensverteilung und der Hausarbeitszeit, die ein Partner leistet, zu vermuten.

Um diesen Zusammenhang zu untersuchen, erstellen wir lineare Regressionsmodelle, die den Einfluss des Einkommens und des Einkommensanteils auf die Hausarbeitszeit untersuchen. Ein Blick auf unsere Kontrollvariablen zeigt, dass auch Alter und Kinderzahl einen wesentlichen Einfluss auf die Hausarbeitszeit ausuben. Schliesslich bleibt ein grosser Teil des Unterschieds ¨ zwischen der von Männern und Frauen geleisteten Hausarbeitszeit auch unter Beizug von absolutem und relativem Einkommen sowie der Kontrollvariablen unerklärt (Anteil der Kontrollvariable Geschlecht an unseren Modellen). Dennoch besteht zumindest bei Frauen ein wesentlicher Zusammenhang zwischen Einkommen und Hausarbeitszeit.

## 2 Theorien und Hypothesen

Unsere Hypothesen darüber, wie die individuelle Hausarbeitszeit pro Woche zu erklären ist, haben wir basierend auf das Papier "Autonomy, Dependence or Display? The Relationship between Married Women's Earnings and Housework" von Sanjiv Gupta (2007) erarbeitet. Gupta spricht dabei diverse theoretische Ansätze an, die zu erklären versuchen, dass es insbesondere Frauen sind, die den Hauptanteil der Arbeit im Haushalt verrichten. Es werden dabei die Theorien der economic dependence, die Theorie des gender display sowie die economic autonomy-Theorie kurz in ihren wichtigsten Aussagen charakterisiert.

### 2.1 Economic dependence

Economic dependence postuliert, dass geschlechtsunabhängig Hausarbeit mit Lohnarbeit ersetzt wird, wenn diese sich mehr lohnt. Abhängig von der jeweiligen Eignung ergeben sich die Rollen im Haushalt. Die Theorie der economic dependence ist also eine ökonomistische Theorie. Sie wirft einen rein wirtschaftstheoretischen Blick auf die Verhältnisse bezüglich Hausarbeit und fusst auf der Annahme, dass ein Haushalt darauf aus ist den gemeinsamen Nutzen ("joint utility") zu maximieren und dass sich dabei die entsprechende Verteilung der anfallenden Arbeit als Erwerbs- und Haushaltsarbeit nach Nutzen und Fähigkeiten ergibt. Zu beachten ist dennoch, dass Männer typischerweise mehr verdienen und dass sich bei Vorhandensein von Kindern die Eignung der Frau für Hausarbeit erhöht, weil Hausarbeit und Kindererziehung gut kombiniert werden können. Dadurch stellt sich die traditionelle Arbeitsteilung ein, wobei Frauen vermehrt Hausarbeit leisten und weniger Lohnarbeit verrichten (vgl. ebd.: 400ff.).

## 2.2 Gender display

Beim gender display (vgl. ebd.: 401ff.) geht es um eine auf die economic dependence aufsetzende Theorie. Neben dem rationalen Kalkül wird in dieser Theorie ein psychologisches Bedürfnis unterstellt, der jeweiligen Geschlechterrolle entsprechen zu wollen. Solange die Frau weniger verdient als ihr Partner wird weiterhin davon ausgegangen, dass mit steigendem Einkommen die Hausarbeitszeit sinkt. Verdient die Frau aber mehr als ihr Partner, so stellt das einen Verstoss gegen die traditionelle Rollenverteilung der Geschlechter dar. Fur diesen Fall wird ¨ vorausgesagt, dass mit steigendem Einkommensanteil der Frau, deren Hausarbeitszeit wieder ansteigt. Damit kompensiert sie den Verstoss gegen die Rollenverteilung. Für den Mann wird analog vorausgesagt, dass bei sinkendem Einkommen die Hausarbeitszeit steigt. Verdient der

Mann jedoch weniger als seine Partnerin, so liegt ein Verstoss gegen die Rollenverteilung vor und ein sinkender Einkommensanteil des Mannes führt dazu, dass dieser weniger Hausarbeit verrichtet um seine Geschlechterrolle zu betonen.

## 2.3 Economic autonomy

Economic autonomy ist nicht im eigentlichen Sinne ein weiterer theoretischer Ansatz, sondern beschreibt Guptas Beobachtung, dass der Fokus der älteren Theorien auf das relative Einkommen fehlgeleitet ist. Gupta behauptet, dass das absolute Einkommen die Hausarbeitszeit besser erklärt. Dabei verweist er auf eigene Arbeiten von 2006, in denen er zu diesem Ergebnis kam (vgl. ebd.: 402ff.). Er konnte zeigen, dass jede zusätzliche Einkommenseinheit mehr, die die Frau verdient, einen von den vorgängigen Theorien ignorierten (grösseren) Einfluss auf die Hausarbeitszeit der Frau hat als jede zusätzliche Einkommenseinheit mehr, die der Mann verdient. Alle drei Theorien fassen Hausarbeit als Arbeit auf, die gemacht werden muss und nicht eingespart werden kann. Während economic dependence und gender display unterschiedlich beschreiben, wie die Hausarbeit zwischen den Partnern aufgeteilt wird, zieht economic autonomy die Möglichkeit in Betracht, dass Hausarbeit ausgelagert werden kann, indem z. B. eine Putzhilfe eingestellt wird, Haushaltsgeräte angeschafft werden oder externe Verpflegungsmöglichkeiten genutzt werden. Gupta beschreibt frühere Arbeiten, die bei Männern und Frauen unterschiedliche Konsumpräferenzen beobachteten, wobei die Frauen dazu neigten, mehr Geld auszugeben um Hausarbeit auszulagern. Zudem behauptet Gupta, dass der gender display-Effekt nur bei Paaren auftritt, die zu tieferen Einkommensschichten gehören.

## 2.4 Vier Hypothesen

Ausgehend von den theoretischen Annahmen der economic autonomy-Theorie, formulieren wir im Folgenden vier Hypothesen. Die erste Hypothese behauptet die Überlegenheit der economic autonomy-Theorie über die economic dependence-Theorie. Hypothese 2 wiederholt die Behauptung, dass das absolute Einkommen - spezifisch auf Frauen bezogen - besser zur Schätzung der Hausarbeitszeit geeignet ist als das relative Einkommen und gibt damit Guptas eigentliche Aussage wieder. Hypothese 3 bezieht sich auf die unterschiedlichen Konsumpräferenzen von Männer und Frauen und deren Auswirkungen auf die Hausarbeitszeit. Mit Hypothese 4 wird sichergestellt, dass ein Effekt gemäss Hypothese 3 nicht darauf zurückgeht, dass der Partner die Hausarbeit übernimmt:

- (1) Haupthypothese economic autonomy: Das absolute Einkommen erklärt die Hausarbeitszeit besser als das relative Einkommen.
- (2) Haupthypothese economic autonomy (Frau): Das absolute Einkommen erklärt bei Frauen die Hausarbeitszeit besser als das relative Einkommen.
- (3) Haupthypothese Konsumpräferenz: Mit steigendem Einkommen sinkt die Hausarbeitszeit bei Frauen stärker als bei Männern.
- $(4)$  Nebenhypothese Konsumpräferenz: Mit steigendem Einkommen sinkt die gemeinsame Hausarbeitszeit beider Partner bei Frauen stärker als bei Männern.

# 3 Daten, Variablen und Methode

## 3.1 Die Datenaufbereitung

Als Datenbasis, um unsere Hypothesen zu testen, haben wir den Datensatz des Schweizer Haushalt-Panels 2008 in seiner zehnten Welle (W10 ) verwendet, die von September 2008 bis März  $2009$  lief.<sup>a</sup>

Die Datenaufbereitung und Auswertung haben wir mit SPSS erledigt, wobei das Syntax-File im Anhang zu dieser Arbeit zu finden ist. Im groben Raster ist festzuhalten, dass wir den Datensatz für unsere Untersuchung auf 1950 Individuen reduziert haben, die folgendermassen charakterisierbar sind:

- Alle Personen haben eine Partnerangabe gemacht, was im SHP-Datensatz durch eine Partner-ID (*IDSPOU08*) angezeigt wird. Damit stellen wir sicher, dass wir mit Individuen operieren, bei denen ein Vergleich zu einem Partner möglich ist. Dabei sind wir auf fünf Fälle gestossen, bei denen der eine Partner ein im selben Haushalt lebendes Kind als Partner angegeben hat. In der Folge haben wir diese Fälle sowie die als Partner angegebenen Kinder und die mutmasslich richtigen Partner (also der andere Elternteil) gelöscht.
- Die Personen in unserer Datenaufbereitung verfügen alle über Angaben bezüglich ihres jährlichen Nettoeinkommen, welches wir in eine Variable INCOME kodiert haben.
- Das Alter der Individuen ist zwischen 19 und 65 Jahren. Sie befinden sich also im erwerbsfähigen Alter. Als untere Grenze haben wir 19, weil nach unserer vorgängigen Filterung keine Personen unter 19 Jahren verblieben sind.
- Alle Individuen verfügen über eine Haushalts-ID (*IDHOUSE08*) sowie eine von uns erstellte Partner-Haushalts-ID *IDHOUSE08\_P*, so dass jede Person einem (bestimmten) Haushalt zugeordnet werden kann.
- Wir stellen auch sicher, dass jede Person mit seinem angegebenen Partner im gleichen Haushalt wohnt, weil die Hausarbeitszeiten durch die geografische Distanz bzw. der redundant anfallenden Hausarbeit verfälscht würden.

Zudem haben wir nur jene Fälle gewählt, die auch bei den von uns gewählten Kontrollvariablen (siehe unten) gültige Angaben gemacht haben.

<sup>a</sup>SHP-Webseite (Abruf am 12.06.2011): http://www.swisspanel.ch/spip.php?rubrique136&lang=de

Es bleibt anzumerken, dass wir bei den Hypothesen, die wir formulieren, von Paarhaushalten ausgehen, unabhängig davon, ob die Partner (miteinander) verheiratet sind. Wir überprüfen sowohl allgemeine als auch geschlechtsspezifische Hypothesen. Obwohl wir bei den geschlechtsspezifischen Hypothesen von heterosexuellen Paaren ausgehen, haben wir darauf verzichtet, die homosexuellen Paare aus unserem Datensatz zu löschen, da diese lediglich 0.7% der Fälle ausmachen (5 Männerpaare und 2 Frauenpaare).

## 3.2 Variablen

#### 3.2.1 Abhängige Variable: Hausarbeitszeit

Unsere Hypothesen sind darauf ausgelegt den Einfluss auf die Hausarbeitszeit (Variable P08F08 ) zu untersuchen, welche in Stunden Hausarbeit pro Woche angegeben ist.

Dieser Variable liegt die folgende Frage zu Grunde:

Wie viele Stunden brauchen Sie in einer gewöhnlichen Woche nur für die Hausarbeit? (waschen, kochen, putzen)

Wir können somit ausschliessen, dass in diesem Begriff von Hausarbeit Kinderbetreuung oder andere mit der Hausarbeit assoziierten Arbeiten eingehen, wobei nach Gupta das Kochen zur intensivsten Hausarbeit zählt, die gerne substituiert wird, z. B. durch Auswärtsessen.

#### 3.2.2 Unabhängige Variablen: Absolutes vs. relatives Einkommen

Die economic autonomy-Theorie nach Gupta (siehe oben) benutzt das absolute Einkommen eines Partners als hauptsächlichen Schätzer der Hausarbeitszeit, insbesondere bei Frauen. Hierfür erstellen wir die Variable INCOME. In SHP erfasst ist  $I08PTOTN$  als "jährliches persönliches Gesamteinkommen netto", welches sich aus Einkommen aus Erwerbsarbeit und selbstständiger Arbeit zusammensetzt. Wo für diese Variable keine gültigen Werte vorliegen, ziehen wir zusätzlich I08WYN bei, das jährliche persönliche Gesamteinkommen netto aus Erwerbsarbeit. Wir haben das Einkommen dabei durch 10'000 dividiert, um einfacher zu lesende Ergebnisse zu erhalten. Die economic dependence-Theorie stellt dagegen das relative Einkommen ins Zentrum, das wir in der Variable INCOME<sub>-R</sub> kodiert haben. Der Anteil ist in Prozentwerten gespeichert, die wir aus INCOME und INCOME P, also dem Einkommen des Partners, berechnen.

#### 3.2.3 Genutzte Kontrollvariablen

Um den Einfluss auf die Hausarbeitszeit (P08F08) in Stunden je Woche auf andere Einflüsse in ihrem Anteil und Signifikanz zu testen, sowie das Erklärungsgewicht unserer unabhängigen Variablen für unsere Modelle zu relativieren, nehmen wir diverse Kontrollvariablen in unsere Modelle auf, die bivariat im Zusammenhang mit der Hausarbeitszeit zu stehen scheinen und die Erklärungskraft unserer Modelle, wie später zu sehen ist, erhöhen:

• Alter: Variable  $AGE08$ 

Wir verwenden die gegebene Variable AGE08 "Alter im Jahr des Interviews" in Jahren, um zu berücksichtigen, dass die verrichtete Hausarbeitszeit je nach Lebenslage und abschnitt verschieden ist.

• Geschlecht: Variable SEXX

In den Modellen, in denen wir Männer und Frauen gemeinsam erfassen, überprüfen wir auf das Merkmal Geschlecht, um einen Anhaltspunkt dafur zu erhalten, wie gross der Un- ¨ terschied der Hausarbeitszeit zwischen Männern und Frauen ist, der nicht durch Einkommensunterschieden erklärt werden kann. Wir haben die vorhandene Geschlechtsvariable  $SEX$  mit den Werten 1 für Mann und 2 für Frau umkodiert, zur Dummy-Variable  $SEXX$ mit den Werten 1 für Mann und 0 für Frau.

• Anzahl Kinder im Haushalt: Variable NBKID08

Die Variable NBKID08 fuhrt die Anzahl Kinder von 0 bis 17 Jahren, die im Haushalt ¨ leben, und ist uns im Datensatz direkt gegeben. Obwohl die Kinderbetreuung in der Hausarbeitszeit nicht enthalten ist, gehen wir doch davon aus, dass mit zunehmender Kinderzahl der Aufwand für Kochen, Putzen und Waschen bedeutend steigt.

• Anzahl Zimmer: Variable H08H20

Die Variable H08H20 ist uns ebenfalls direkt vom Datensatz gegeben. Analog zur Kinderzahl erscheint es uns sinnvoll, die Zimmerzahl zu berucksichtigen, da sie zu mehr ¨ Hausarbeit führt. Die Werte gehen von 1 bis 5 für entsprechend 1 bis 5 Zimmer (und mögliche halbe Zimmer), über 6-9 für 6-9 Zimmer bis zu 10 für 10 und mehr Zimmer.

### 3.2.4 Weggefallene Kontrollvariablen

Inspiriert von Guptas Modell haben wir diverse weitere Kontrollvariablen in Betracht gezogen. Diese haben wir allerdings mangels Wichtigkeit oder mangels einer genügenden Datenbasis nicht in unser Modell aufgenommen, um das Modell möglichst übersichtlich und die Fallzahl möglichst gross zu halten. Zu den angedachten Variablen zählen unter anderem Arbeitsstunden pro Woche, Bildung, Politische Einstellung, Nationalität, externe Hilfe bei der Hausarbeit, Vorhandensein einer Geschirrspulmaschine im Haushalt und Zugang zu einer Waschmaschine. ¨

### 3.3 Methode

Bei all unseren Modellen für multivariate lineare Regressionen setzen wir auf die gleichen Kontrollvariablen, namentlich auf das Alter (AGE08 ), das Geschlecht (SEXX ) sowie die Kinderzahl  $(NBKID08)$  und die Anzahl Zimmer im Haushalt ( $H08H20$ ). Um die economic autonomy-Theorie zu testen, benötigen wir als unabhängige Variable das absolute Einkommen (INCO-ME); im Gegenzug kommt bei der economic dependence-Theorie die Variable INCOME<sub>-R</sub>, also das relative Einkommen, als wichtigste Erklärungsgrösse zum Zuge. Schliesslich nehmen wir in unserem kombinierten Modell Autonomy+Dependence die beiden wichtigsen Erklärungsmerkmale, also das absolute und relative Einkommen ins Modell auf und kontrollieren sie gegen die anderen Variablen, wie Alter, Geschlecht sowie Kinder- und Zimmerzahl im Haushalt.

# 4 Befunde

## 4.1 Regression: Modellvergleich

Im Folgenden führen wir unsere Regressionstabelle mit den b-Werten (Koeffizienten) an, die anzeigen, um wieviel die Schätzung der Hausarbeitszeit (in h je Woche) steigt oder sinkt, wenn wir die angegebenen Variablen um eine Einheit ihrer Kodierung erhöhen (z. B. ist die Erhöhung einer absoluten Einkommenseinheit bei uns die Erhöhung des Einkommens um CHF 10'000); dabei sind die b-Werte fur den bivariaten Einfluss einer bestimmten Variablen abzulesen (2. ¨ Spalte), genauso wie für den auf andere Variablen hin kontrollierten Einfluss einer bestimmten Variablen, jeweils in den Modellen Autonomy (=A) in der 3. Spalte, Dependence (=D) in der 4. Spalte sowie noch Autonomy und Dependence zusammen (=A+D) in der letzten Spalte. Die Koeffizienten (b-Werte) sind signifikant zum  $* < 0.05$ -,  $** < 0.01$ - und  $*** < 0.001$ -Niveau.

| Variable                   | Bivariat |       | $\mathbf{A}$ |       | D        |        | $A+D$     |       |
|----------------------------|----------|-------|--------------|-------|----------|--------|-----------|-------|
| Einkommen (in $10'000$ .-) | $-0.872$ | $***$ | $-0.4571$    | ***   |          |        | $-0.1411$ | $**$  |
| Einkommen (Mann)           | $-0.053$ |       | $-0.0808$    | $***$ |          |        | 0.003     |       |
| Einkommen (Frau)           | $-1.447$ | $***$ | $-1.177$     | ***   |          |        | $-0.7029$ | ***   |
| Einkommen (rel)            | $-0.223$ | ***   |              |       | $-0.154$ | ***    | $-0.137$  | ***   |
| Einkommen (rel, Mann)      | $-0.044$ | $***$ |              |       | $-0.062$ | ***    | $-0.062$  | $***$ |
| Einkommen (rel, Frau)      | $-0.264$ | $***$ |              |       | $-0.198$ | $***$  | $-0.107$  | ***   |
| Alter                      | 0.075    | $***$ | 0.185        | ***   | 0.184    | ***    | 0.185     | ***   |
| Alter (Mann)               | 0.058    | ***   | 0.073        | ***   | 0.094    | ***    | 0.094     | ***   |
| Alter (Frau)               | 0.241    | ***   | 0.252        | ***   | 0.226    | ***    | 0.23      | ***   |
| Geschlecht                 | $-11.05$ | $***$ | $-9.151$     | ***   | $-5.474$ | ***    | $-5.424$  | ***   |
| Kinder                     | 1.501    | $***$ | 1.697        | $***$ | 1.782    | $***$  | 1.758     | ***   |
| Kinder (Mann)              | 0.139    |       | 0.352        | *     | 0.636    | ***    | 0.636     | ***   |
| Kinder (Frau)              | 2.85     | ***   | 2.379        | ***   | 2.26     | ***    | 2.192     | ***   |
| Zimmer                     | 1.029    | ***   | 0.508        | ***   | 0.272    | $*$    | 0.344     | $*$   |
| Zimmer (Mann)              | 0.098    |       | $-0.037$     |       | $-0.074$ |        | $-0.072$  |       |
| Zimmer (Frau)              | 1.951    | ***   | 0.851        | ***   | 0.543    | $\ast$ | 0.715     | $***$ |
| Konstante                  |          |       | 6.578        | ***   | 10.445   | ***    | 10.151    | ***   |
| Konstante (Mann)           |          |       | 2.97         | ***   | 5.493    | ***    | 5.487     | ***   |
| Konstante (Frau)           |          |       | 4.317        | $***$ | 8.209    | ***    | 7.381     | ***   |
| $R^2$                      |          |       | 0.412        |       | 0.453    |        | 0.456     |       |
| $R^2$<br>(Mann)            |          |       | 0.029        |       | 0.075    |        | 0.075     |       |
| $R^2$ (Frau)               |          |       | 0.282        |       | 0.279    |        | 0.294     |       |
| n                          | 1950     |       | 1950         |       | 1950     |        | 1950      |       |
| $n$ (Mann)                 | 978      |       | 978          |       | 978      |        | 978       |       |
| $n$ (Frau)                 | 972      |       | 972          |       | 972      |        | 972       |       |

Tabelle 1: Modellvergleich A (=Autonomy), D (=Dependence), A+D (=Autonomy+Dependence); alle Werte sind b-Werte

## 4.2 Regression: Kombiniertes Modell

In der folgenden Tabelle sind in der 2. Spalte noch einmal die b-Werte für das Regressionsmodell der kombinierten Theorie  $(A+D)$  sowie t-Werte (3. Spalte) und b<sup>\*</sup>-Werte (4. Spalte) aufgeführt.

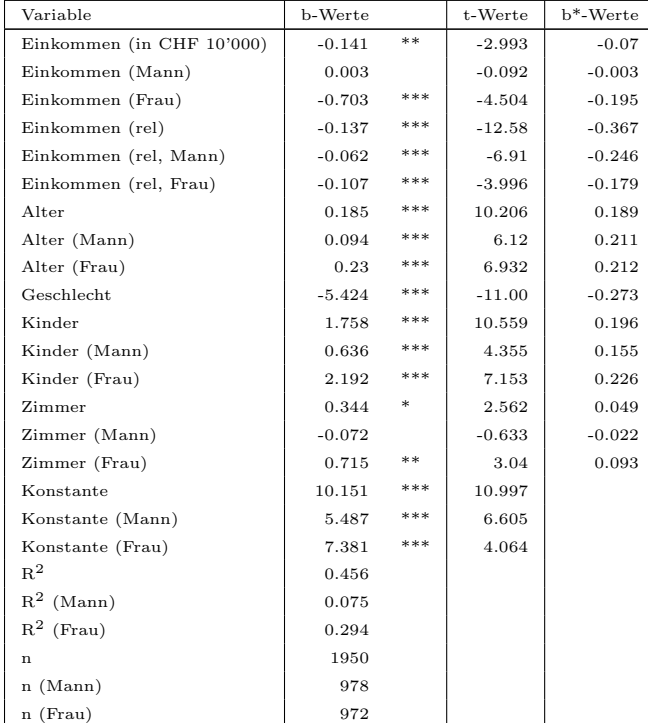

Tabelle 2: Kombiniertes Modell A+D (=Autonomy+Dependence)

#### 4.2.1 Zu den Voraussetzungsprüfungen

Um sicherzustellen, dass die Resultate der linearen Regression verwendbar sind, muss eine Voraussetzungsprüfung durchgeführt werden. Wir haben diese Prüfungen für die Modelle Autonomy, Dependence und Autonomy+Dependence durchgefuhrt. Im Folgenden ist die Vorausset- ¨ zungsprüfung für das Modell Autonomy genauer beschrieben. Da die Voraussetzungsprüfungen der anderen Modelle ähnlich ausfallen wie beim Modell Autonomy sind nur noch einige Besonderheiten erwähnt. Für die geschlechtergetrennten Modelle wurden keine Voraussetzungsprüfungen durchgeführt.

#### 4.2.2 Voraussetzungsprufungen beim Modell "Autonomy" ¨

Ein Blick auf die Häufigkeitsverteilung der Residuen zeigt, dass viele Ausreisser mit hohen Residuen vorhanden sind. Diese Fälle, deren Hausarbeitszeit wir massiv unterschätzen, verzerren unsere Schätzungen für die restlichen Fälle, so dass für die Mehrzahl der Fälle (1109 von 1950) die Hausarbeitszeit unterschätzt wird.

Die Liste der 101 einflussreichen Fälle, deren Cook's D den kritischen Wert von  $4/n$  übersteigt,

setzt sich aus drei Typen von Fällen zusammen:

- $\bullet$  Fälle mit überdurchschnittlich hoher Hausarbeitszeit: 66 Fälle weisen eine Hausarbeitszeit von über 30 Stunden pro Woche auf und gehören damit zu den höchsten 4.5% unserer Stichprobe.
- Fälle mit überdurchschnittlich hohem Einkommen: Die fünf einflussreichsten Fälle weisen ein Einkommen von CHF 370'000 und mehr pro Jahr auf. Insgesamt finden sich unter den einflussreichen Fällen 12 mit einem Einkommen von CHF 200'000 und mehr.
- Fälle mit geringem Einkommen und geringer Hausarbeitszeit

Um den Einfluss der Fälle mit überdurchschnittlicher Hausarbeitszeit zu reduzieren, müsste man herausfinden, was diesen Fällen gemeinsam ist, und eine entsprechende Variable als Kontrollvariable in das Regressionsmodell einbauen. Das ubersteigt jedoch den Horizont unserer ¨ Arbeit. Der Einfluss der Fälle mit sehr hohem Einkommen könnte durch eine Logarithmierung des Einkommens gemindert werden. Das  $R^2$  würde dadurch von 0.412 auf 0.449 steigen. Der höchste Wert für *Cook's D* würde von 0.071 auf 0.038 sinken, dafür würde die Anzahl der Fälle mit kritischem Cook's D auf 117 erhöht. Obwohl eine Verbesserung des Modells möglich wäre, verzichten wir auf die Logarithmierung des Einkommens, da dieses die Hauptvariable unseres Autonomy-Modells ist und wir die Interpretation so einfach wie möglich halten wollen.

Die Variable Einkommen weist mit 0.707 den tiefsten Tolerance-Wert auf, ist damit aber noch weit vom kritischen Wert von 0.1 entfernt. Multikolinearität ist in diesem Modell folglich kein Problem.

Eine grobe Gliederung der Fälle in zehn Gruppen nach Hausarbeitszeit zeigt, dass unser Modell für die tiefsten 249 Fälle die Hausarbeitszeit um durchschnittlich 4.77 Stunden überschätzt, während die höchsten 180 Fälle um 15.97 Stunden unterschätzt werden. Wie bei den einflussreichen Fällen besprochen, verzerren die von uns nicht erklärten Fälle mit stark überdurchschnittlicher Hausarbeitszeit die Schätzungen für den Rest der Fälle. Trotz dieses Mangels schätzen wir die Homoskedastizität unseres Modells als für unsere Zwecke genügend ein, da die Schätzungen ausserhalb dieser höchsten Gruppe solider sind.

#### 4.2.3 Voraussetzungsprufungen beim Modell "Dependence" ¨

Die einflussreichen Fälle werden von den Fällen mit stark überdurchschnittlicher Hausarbeitszeit dominiert, aber es finden sich auch Fälle bei denen relatives Einkommen und Hausarbeitszeit sehr gering sind. Mit Tolerance-Werten von 0.46 und 0.456 weisen die Variablen relatives Einkommen und Geschlecht eine höhere Multikoliniarität auf, als im Autonomy-Modell beobachtet, allerdings fallen auch diese Werte nicht in den kritischen Bereich.

#### 4.2.4 Voraussetzungsprüfungen beim Modell "Autonomy+Dependence"

Mit einem *Tolerance*-Wert von 0.329 weist das relative Einkommen in diesem Modell die höchste Multikolinearität der drei Modelle auf, da mit absolutem Einkommen und Geschlecht zwei stärker mit dem relativen Einkommen korrelierende Variablen enthalten sind.

## 4.3 Modellvergleich: Hypothese 1

Es kommt der Vergleichbarkeit unserer Hauptmodelle entgegen, dass wir immer die gleichen 1950 Fälle benutzen können.

In bivariaten Regressionen lässt sich durch das Einkommen 18.9% der Varianz der Hausarbeitszeit erklären. Durch die Logarithmierung des Einkommens liesse sich dieser Anteil auf 29.6% erhöhen. Das relative Einkommen erklärt in der bivariaten Regression 35.7% der Varianz. Die erklärte Varianz des Modells, in dem nur die Kontrollvariablen enthalten sind, beträgt 37.5%. Wird die Variable Einkommen hinzugezogen, steigt die erklärte Varianz auf 41.2%, wird die Variable relatives Einkommen beigezogen, auf 45.3%. Daraus liesse sich folgern, dass die Erklärungskraft des relativen Einkommens grösser ist. Allerdings relativiert sich dieses Ergebnis, da die erklärte Varianz des logarithmierten Einkommens mit 44.9% nahe an die Erklärungskraft des relativen Einkommens heran kommt.

In der bivariaten Regression erklärt das relative Einkommen 6.1% mehr als das absolute, in den Modellen mit Kontrollvariablen sind es nur noch 4.1%, was - wie die Voraussetzungsprüfungen gezeigt haben - daran liegt, dass zwischen dem relativen Einkommen und den Kontrollvariablen eine höhere *Multikolinearität* vorliegt.

Mit dem kombinierten Modell, das relatives und absolutes Einkommen enthält, wird 45.6% der Varianz erklärt. Das ist nur eine geringe Steigerung gegenüber dem Modell Dependency. Allerdings könnte die durch das kombinierte Modell erklärte Varianz durch eine Logarithmierung des Einkommens auf  $46.6\%$  erhöht werden.

Anhand der erklärten Varianz lässt sich vermuten, dass die Erklärungskraft des relativen Ein-

kommens geringfügig grösser ist. Dieser Eindruck bestätigt sich, wenn die b<sup>\*</sup>-Werte aus der kombinierten Theorie verglichen werden. Die b\*-Werte von absolutem und relativem Einkommen sind -0.07 und -0.367. Dieser Unterschied bleibt auch nach einer Logarithmierung des Einkommens mit -0.186 und -0.26 noch beachtlich. Unsere Hypothese 1 kann aufgrund dieser Ergebnisse nicht aufrechterhalten werden.

### 4.4 Modellvergleich geschlechtergetrennt: Hypothese 2

Besonders auffällig an den geschlechtergetrennten Modellen ist, dass sich die Hausarbeitszeit der Männer weder mit dem relativen noch mit dem absoluten Einkommen gut voraussagen lässt. Während das absolute Einkommen in der bivariaten Regression kein signifikantes Ergebnis liefert und lediglich 0.4% der Varianz erklärt, ist der Effekt des relativen Einkommens im Vergleich zur gleichen Regression bei Frauen gering (Vergleich der b-Werte) und erklärt nur  $3\%$ . Die erklärte Varianz ist mit  $2.9\%$ ,  $7.5\%$  und  $7.5\%$  für die Modelle Autonomy, Dependence und kombinierte Theorie gleichermassen gering.

Die Hausarbeitszeit der Frauen wird in der bivariaten Regression durch das absolute (16.1%) und relative Einkommen (19.5%) besser erklärt. Mit den Kontrollvariablen erklären absolutes und relatives Einkommen 28.2% bzw. 27.9% der Varianz der Hausarbeitszeit. Hier finden wir einen ersten Hinweis darauf, dass Guptas These, dass bei Frauen das absolute Einkommen einen grösseren Einfluss auf die Hausarbeitszeit hat, zutreffen könnte. Eine weitere Bestätigung findet unsere Hypothese 2 im b\*-Vergleich von absolutem und relativem Einkommen in der kombinierten Theorie für Frauen. Mit -0.195 ist der Einfluss des absoluten Einkommens auf die Schätzung grösser als jener des relativen Einkommens (-0.179).

### 4.5 Konsumpräferenzen: Hypothesen 3 und 4

Im geschlechtergetrennten Modellvergleich haben wir festgestellt, dass die Hausarbeitszeit von Frauen bei steigendem Einkommen stärker sinkt als bei Männern (b-Werte für Männer und Frauen im Modell Autonomy -0.08\*\* und -1.177\*\*\*). Damit scheint unsere Hypothese 3 bestätigt. Um erste Anhaltspunkte zu erhalten, warum das so ist, prüfen wir, ob mit dem Einkommen auch die gemeinsame Hausarbeitszeit sinkt.

In der bivariaten Regression erklärt das Einkommen nur 0.2% der Varianz der gemeinsamen Hausarbeitszeit. Während das Einkommen des Mannes mit einem b-Wert von  $0.198^*$   $0.8\%$ erklärt, weist das Einkommen der Frau einen signifikant negativen b-Wert auf (-1.22\*\*\*) und

erklärt 10.2%. Unter Beizug der Kontrollvariablen ergibt sich auch für das Einkommen der Männer wieder ein negativer Zusammenhang (b-Wert -0.201) mit der gemeinsamen Hausarbeitszeit. Wie in der linearen Regression ist dieser aber nicht signifikant und verbessert die Schätzung im Vergleich zum Modell, das nur die Kontrollvariablen enthält, um weniger als 1%. Der negative Zusammenhang zwischen Einkommen der Frau und gemeinsamer Hausarbeitszeit ist auch unter Beizug der Kontrollvariablen noch stark signifikant (b-Wert -0.898\*\*\*) und verbessert die Vorhersage gegenüber dem Kontrollvariablen-Modell um 4.8%.

Während die Ergebnisse nicht klar genug sind, um Aussagen darüber zu machen, wie sich das Einkommen des Mannes auf die gemeinsame Hausarbeitszeit auswirkt, können wir beobachten, dass höheres Einkommen bei Frauen nicht nur mit einer geringeren eigenen Hausarbeitszeit einher geht, sondern auch mit einer geringeren gemeinsamen Hausarbeitszeit beider Partner. Auch Hypothese 4 wird durch unsere Daten gestützt.

Der Vergleich der b-Werte (-1.177\*\*\* und -0.898\*\*\*) für den Einfluss des Einkommens der Frau auf ihre eigene Hausarbeitszeit und auf die gemeinsame Hausarbeitszeit lässt vermuten, dass ein geringer Teil der von der Frau weniger geleisteten Hausarbeit vom Partner übernommen wird, während der grössere Teil von keinem der beiden Partner mehr erledigt wird. Folgt man der Annahme der Theorie, dass Hausarbeit Arbeit ist, die getan werden muss, also nicht eingespart werden kann, so muss man darauf schliessen, dass diese Hausarbeit durch externe Mittel (z. B. eine Putzhilfe oder maschinelle Unterstützung) erledigt wird.

## 5 Fazit

Uber alle Fälle hinweg weist das relative Einkommen die grössere Erklärungskraft auf als das absolute Einkommen. Für die Frauen alleine bestätigt sich hingegen die Annahme, dass die Erklärungskraft des absoluten Einkommens grösser ist als die des relativen Einkommens. Während es überstürzt wäre das relative Einkommen beim Versuch den Geschlechterunterschied in der Hausarbeitszeit zu erklären ausser Acht zu lassen, scheint die Aufforderung Guptas, dem absoluten Einkommen der Frauen mehr Bedeutung zuzumessen, berechtigt.

Während das Einkommen des Mannes weder mit seiner Hausarbeitszeit noch mit der Hausarbeitszeit beider Partner in bedeutendem Masse zusammenhängt, lässt sich für das Einkommen der Frauen ein negativer Zusammenhang sowohl zur eigenen wie auch zur gemeinsamen Hausarbeitszeit beider Partner beobachten. Dieser Befund verdient es, auch in den anderen Theorien beachtet zu werden. So hat z. B. eine economic dependency-Theorie im Sinne einer Haushaltsproduktionstheorie kein Problem damit, in der Kalkulation des gemeinsamen Nutzens auch die Möglichkeit zuzulassen, dass beide Partner erwerbstätig sind und einen Teil der Hausarbeit durch Dritte erledigen lassen.

Während man die Hausarbeitszeit der Frauen über ihr Einkommen verhältnismässig gut verstehen kann, scheint das Einkommen sowohl absolut wie auch relativ ein schlechter Schätzer für die Hausarbeitszeit der Männer zu sein. Es wäre äusserst spannend, eine Theorie zu sehen, die es schafft grössere Anteile der Hausarbeitszeit der Männer zu erklären. Ein Kandidat könnte eine abgewandelte gender display-Theorie sein, die ihre Annahmen über das Verhalten der Männer beibehält, aber davon ausgeht, dass der Verstoss gegen die traditionelle Rollenverteilung unter den Geschlechtern von Frauen auch dadurch kompensiert werden kann, dass sie die Verantwortung für die Hausarbeit übernehmen, indem sie die Kosten tragen, um die Hausarbeit von Dritten erledigen zu lassen.

# Literaturverzeichnis

[1] Gupta, Sanjiv (2007). Autonomy, Dependence or Display? The Relationship between Married Women's Earnings and Housework. Journal of Marriage and Family 69(2): 399-417.

# Anhang

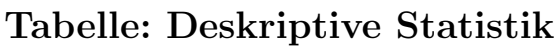

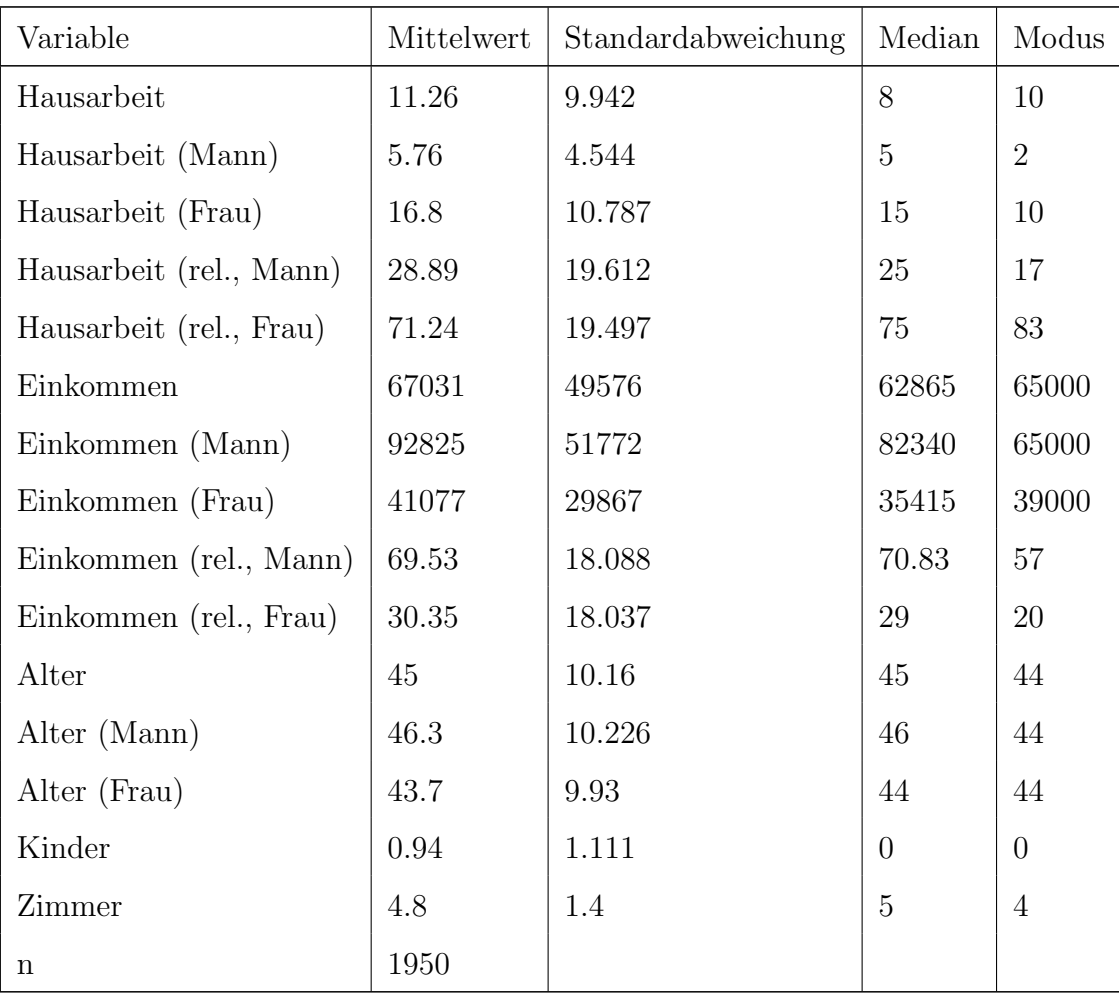

Tabelle 3: Deskriptive Statistik der wichtigsten Variablen

## SPSS-Syntax

\*Hausarbeit Statistik I.

\*ACHTUNG: ENTFERNEN.

#### \*\*\*\*\*\*\*\*\*\*\*\*\*\*\*\*\*\*\*\*\*\*\*\*\*\*\*\*\*\*\*\*\*\*\*\*\*\*\*\*\*\*

GET FILE='C:\Users\Martin\Desktop\Statistik I\Hausarbeit\SHP08.sav'. \*\*\*\*\*\*\*\*\*\*\*\*\*\*\*\*\*\*\*\*\*\*\*\*\*\*\*\*\*\*\*\*\*\*\*\*\*\*\*\*\*\*

\*\*\*\*\*\*\*\*\*\*\*\*\*\*\*\*\*\*\*\*\*\*\*\*\*\*\*\*\*\*\*\*\*\*\*\*\*\*\*\*\*\* \*Teil 1: Datenaufbereitung. \*\*\*\*\*\*\*\*\*\*\*\*\*\*\*\*\*\*\*\*\*\*\*\*\*\*\*\*\*\*\*\*\*\*\*\*\*\*\*\*\*\*

\*Aussortieren von Fällen mit ungenügenden Angaben. \*Löschen aller Fälle mit fehlenden Werten bei Partner-ID oder Hausarbeitszeit. SELECT if IDSPOU08 >= 0. SELECT if P08F08 >= 0.

\*Fälle mit fehlerhafter IDSPOU08 löschen.

\*(Fälle in denen für ein Kind ein Elternteil als Partner angegeben ist.

\*Teilweise ist das Kind als Partner des entsprechenden Elternteil angegeben. Die Eltern werden darum mitgelöscht.).

SELECT if not

- (IDPERS=8875105
- | IDPERS=8875101
- | IDPERS=8875106
- | IDPERS=21022102
- | IDPERS=21022101
- | IDPERS=21022103
- | IDPERS=23264102
- | IDPERS=23264101
- | IDPERS=23264103
- | IDPERS=23266102
- | IDPERS=23266101
- | IDPERS=23266106 | IDPERS=24512101
- | IDPERS=24512102
- | IDPERS=24512103).

\*Erstellen der Variable INCOME (Nettoeikommen jährlich). COMPUTE INCOME = I08WYN/10000. if (I08PTOTN >= 0) INCOME = I08PTOTN/10000. \*Beschreibung INCOME. Var label INCOME 'Yearly income net in 10000.-'. Var level INCOME (scale). formats INCOME (f4.3). missing values INCOME (LOW thru -1).

\*Aussortieren von Fällen mit ungenügenden Angaben. \*Löschen aller Fälle mit fehlenden Werten bei Nettoeikommen jährlich. SELECT if INCOME >= 0.

\*Löschen aller Fälle mit Alter über 65.

\*(Der jüngste Fall ist 19 Jahre alt, daher ist gegen unten keine Altersgrenze mehr nötig.). \*Achtung: Weiter unten wird eine Variable erstellt, welche die Haushaltsnummer des Partners enthält. \*Anschliessend werden die Fälle aussortiert, die nicht im selben Haushalt wie ihr Partner wohnen. \*Damit werden automatisch auch die Partner der hier gelöschten über 65 jährigen gelöscht. \*Das k¨onnte verhindert werden, indem dieser Befehl unter der Erstellung von IDHOUS08\_P \*und dem Aussortieren der in verschiedenen Haushalten wohnenden Fälle platziert wird. SELECT if  $AGE08 \leq 65$ .

\*Erstellen der Variable IDHOUS08\_P (Haushalts-ID des Partners). compute  $IDHOUS08_P = -9$ . sort cases by IDPERS. do repeat a=1 to 3. do if  $IDPERS = \text{lag} (IDSPOU08, a)$ . compute IDHOUS08\_P = lag(IDHOUS08,a). end if. end repeat. sort cases by IDPERS (d).

do repeat a=1 to 3. do if IDPERS = lag(IDSPOU08,a).  $compute IDHOUS08_P = lag(IDHOUS08, a)$ . end if. end repeat. \*Beschreibung IDHOUS08\_P. Var label IDHOUS08\_P 'Identification number of household of partner or spouse (hetero or homosexual)'. Val label IDHOUS08\_P -9 'missing'. Var level IDHOUS08\_P (scale). formats IDHOUS08\_P (f12.0). missing values IDHOUS08\_P (low thru -1). \*Aussortieren von Fällen mit ungenügenden Angaben. \*Löschen aller Fälle deren Partner nicht im selben Haushalt wohnt. SELECT if (IDHOUS08 = IDHOUS08\_P). \*Variablen P08f08\_P, P08f08\_PP, P08f08\_R. \*Erstellen der Variable P08F08\_P (Hausarbeitszeit des Partners). compute  $PO8F08_P = -9$ . sort cases by IDPERS. do repeat a=1 to 3. do if IDPERS = lag(IDSPOU08,a). compute  $PO8F08_P = \text{lag}(PO8F08, a)$ . end if. end repeat. sort cases by IDPERS (d). do repeat a=1 to 3. do if  $IDPERS = \text{lag}(\text{IDSPOU08}, a)$ .  $compute PO8F08_P = \text{lag}(PO8F08, a)$ . end if. end repeat. \*Beschreibung P08F08\_P. Var label P08F08\_P 'Time for housework: Hours weekly of partner or spouse (hetero or homosexual)'. Var level PO8FO8 P (scale). formats P08F08\_P (f12.0). missing values P08F08\_P (-9). \*Erstellen der Variable P08F08\_PP (Hausarbeitszeit plus Hausarbeitszeit des Partners). COMPUTE P08F08\_PP = (P08F08+P08F08\_P). \*Beschreibung P08F08\_PP . Var label P08F08\_PP 'Time for housework: Hours weekly of self and partner or spouse (hetero or homosexual)'. Var level PO8FO8 PP (scale). formats P08F08\_PP (f3.0). \*Erstellen der Variable P08F08\_R (Anteil der Hausarbeitszeit in Prozent der Hausarbeitszeit plus Hausarbeitszeit des Partners). COMPUTE P08F08\_R = (P08F08/(P08F08+P08F08\_P)\*100). \*Beschreibung P08F08\_R. Var label PO8FO8 R 'Time for housework: Percent of hours weekly of self and partner or spouse (hetero or homosexual)'. Var level P08F08\_R (scale). formats P08F08\_R (f3.0). \*Variablen INCOME, INCOME\_PP, INCOME\_R. \*Erstellen der Variable INCOME\_P (Nettoeikommen aus Erwerbsarbeit jährlich des Partners). compute  $INCOME_P = -9$ . sort cases by IDPERS. do repeat a=1 to 3. do if  $IDPERS = \text{lag}(\text{IDSPOU08}, a)$ . compute INCOME\_P = lag(INCOME,a). end if. end repeat. sort cases by IDPERS (d). do repeat a=1 to 3. do if IDPERS = lag(IDSPOU08,a). compute INCOME\_P = lag(INCOME,a). end if. end repeat. \*Beschreibung INCOME\_P. Var label INCOME\_P 'Yearly income, net of partner or spouse (hetero or homosexual)'.

Var level INCOME\_P (scale). formats INCOME\_P (f12.0). missing values INCOME\_P (-9).

\*Erstellen der Variable INCOME\_R (Anteil des Nettoeikommen jährlich in Prozent des Nettoeikommen jährlich plus Nettoeikommen jährlich des Partners). COMPUTE INCOME\_R = (INCOME/(INCOME+INCOME\_P)\*100). \*Beschreibung INCOME\_R . Var label INCOME\_R 'Yearly income, net: Percent of self and partner or spouse (hetero or homosexual)'. Var level INCOME\_R (scale). formats INCOME\_R (f3.0).

\*Erstellen der Variable INCOME\_PP (Eigenes Nettoeikommen jährlich plus Nettoeikommen jährlich des Partners). COMPUTE INCOME\_PP = (INCOME+INCOME\_P). \*Beschreibung INCOME\_PP . Var label INCOME\_PP 'Yearly income, net of self and partner or spouse (hetero or homosexual)'. Var level INCOME\_PP (scale). formats INCOME\_PP (f12.0).

\*Kontrollvariablen.

\*Recodierung von SEX zur Dummyvariable SEXX. COMPUTE  $S$ EXX = -9. if  $(SEX = 1)$   $SEXX = 1$ . if  $(SEX = 2)$   $SEXX = 0$ . \*Beschreibung SEXX. Var label SEXX 'Sex, Dummy'. Var level SEXX (nominal). formats SEXX (f1.0). missing values SEXX (-9).

\*\*\*\*\*\*\*\*\*\*\*\*\*\*\*\*\*\*\*\*\*\*\*\*\*\*\*\*\*\*\*\*\*\*\*\*\*\*\*\*\*\* \*Teil 3: Regressionsmodell. \*\*\*\*\*\*\*\*\*\*\*\*\*\*\*\*\*\*\*\*\*\*\*\*\*\*\*\*\*\*\*\*\*\*\*\*\*\*\*\*\*\*

\*Drei Hauptmodelle (Verwendet in der Tabelle "Theorievergleich"). \*Modell Autonomy. REGRESSION /missing listwise /descr all /dependent = P08F08 /method = enter INCOME AGE08 SEXX NBKID08 H08H20 /save RESID (RESID0) ZRESID (ZRESID0) PRED (PRED0) ZPRED (ZPRED0) leverage (leverage0) cooks (cooksd0) sdbeta /partialplot all /casewise plot(ZRESID0) outliers(2).

\*Modell Dependence. REGRESSION /missing listwise /descr all /dependent = P08F08 /method = enter INCOME\_R AGE08 SEXX NBKID08 H08H20 /save RESID (RESID1) ZRESID (ZRESID1) PRED (PRED1) ZPRED (ZPRED1) leverage (leverage1) cooks (cooksd1) sdbeta /partialplot all /casewise plot(ZRESID1) outliers(2).

\*Modell Autonomy/Dependence (Verwendet in der Tabelle "Kombiniertes Modell"). REGRESSION /missing listwise /descr all /dependent = P08F08 /method = enter INCOME INCOME\_R AGE08 SEXX NBKID08 H08H20 /save RESID (RESID2) ZRESID (ZRESID2) PRED (PRED2) ZPRED (ZPRED2) leverage (leverage2) cooks (cooksd2) sdbeta /partialplot all

/casewise plot(ZRESID2) outliers(2).

\*Aussortieren aller Fälle, die nicht in den Regressionsmodellen verwendet werden. SELECT if (cooksd0>=0).

\*Geschlechtergetrennte Regressionsmodelle (Verwendet in der Tabelle "Theorievergleich").

\*Modell Autonomy Männer. TEMP. SELECT if (SEX=1). REGRESSION /missing listwise /dependent = P08F08 /method = enter INCOME AGE08 NBKID08 H08H20. \*Modell Dependence Männer. TEMP. SELECT if (SEX=1). REGRESSION /missing listwise /descr all /dependent = P08F08 /method = enter INCOME\_R AGE08 NBKID08 H08H20. \*Modell Autonomy/Dependence Männer. TEMP. SELECT if (SEX=1). REGRESSION /missing listwise /descr all /dependent = P08F08 /method = enter INCOME INCOME\_R AGE08 NBKID08 H08H20. \*Modell Autonomy Frauen. TEMP. SELECT if (SEX=2). REGRESSION /missing listwise /dependent = P08F08 /method = enter INCOME AGE08 NBKID08 H08H20. \*Modell Dependence Frauen. TEMP. SELECT if (SEX=2). REGRESSION /missing listwise /descr all /dependent = P08F08 /method = enter INCOME\_R AGE08 NBKID08 H08H20. \*Modell Autonomy/Dependence Frauen. TEMP. SELECT if (SEX=2). REGRESSION /missing listwise /descr all /dependent = P08F08 /method = enter INCOME INCOME\_R AGE08 NBKID08 H08H20.

\*Modelle zum Einfluss des Einkommens auf die gemeinsame Hausarbeitszeit beider Partner  $\label{thm:V} \text{ (Verwendet zur Überprüfung von Hypothese 4).}$ 

\*Modell Autonomy Gemeinsame Hausarbeitszeit. REGRESSION /missing listwise /dependent = P08F08\_PP /method = enter INCOME AGE08 SEXX NBKID08 H08H20. \*Modell Autonomy Männer Gemeinsame Hausarbeitszeit. TEMP. SELECT if (SEX=1). REGRESSION /missing listwise /dependent = P08F08\_PP /method = enter INCOME AGE08 NBKID08 H08H20.

\*Modell Autonomy Frauen Gemeinsame Hausarbeitszeit. TEMP. SELECT if (SEX=2). REGRESSION /missing listwise /dependent = P08F08\_PP /method = enter INCOME AGE08 NBKID08 H08H20.

\*\*\*\*\*\*\*\*\*\*\*\*\*\*\*\*\*\*\*\*\*\*\*\*\*\*\*\*\*\*\*\*\*\*\*\*\*\*\*\*\*\* \*Teil 2: Datenexploration. \*\*\*\*\*\*\*\*\*\*\*\*\*\*\*\*\*\*\*\*\*\*\*\*\*\*\*\*\*\*\*\*\*\*\*\*\*\*\*\*\*\*

\*Deskriptive Statistik. FREQ P08F08 INCOME AGE08 SEXX NBKID08 H08H20 /formats notable /stat all.

\*Nur Männer. TEMP. SELECT if (SEX=1). FREQ P08F08 P08F08\_R INCOME INCOME\_R AGE08 /formats notable /stat all.

\*Nur Frauen. TEMP. SELECT if (SEX=2). FREQ P08F08 P08F08\_R INCOME INCOME\_R AGE08 /formats notable /stat all.

```
*Geschlechterzusammensetzung der Paare.
*Erstellen der Variable Partnergeschlecht.
compute SEX P = -9.
sort cases by IDPERS.
do repeat a=1 to 3.
do if IDPERS = lag(IDSPOU08,a).
compute SEX_P = \text{lag}(SEX, a).
end if.
end repeat.
sort cases by IDPERS (d).
do repeat a=1 to 3.
do if IDPERS = lag(IDSPOU08,a).
compute SEX_P = \text{lag}(SEX, a).
end if.
end repeat.
*Erstellen der Variable Paargeschlecht.
COMPUTE SEX_PP = SEX + SEX_P.
*Ausz¨ahlung der Geschlechterzusammensetzung der Paare (2=2xMann, 3=Mann+Frau, 4=2xFrau).
Freq SEX_PP.
```
\*Bivariate Regressionen (Verwendet in der Tabelle "Theorievergleich").

\*Bivariate Regressionen für alle Variablen. REGRESSION /dependent = P08F08

/method = enter INCOME. REGRESSION /dependent = P08F08 /method = enter INCOME\_R. REGRESSION /dependent = P08F08 /method = enter AGE08. REGRESSION /dependent = P08F08 /method = enter SEXX. REGRESSION /dependent = P08F08 /method = enter NBKID08. REGRESSION /dependent = P08F08 /method = enter H08H20. \*Nur Männer. TEMP. SELECT if (SEX=1). REGRESSION /dependent = P08F08 /method = enter INCOME. TEMP. SELECT if (SEX=1). REGRESSION /dependent = P08F08 /method = enter INCOME\_R. TEMP. SELECT if (SEX=1). REGRESSION /dependent = P08F08 /method = enter AGE08. TEMP. SELECT if (SEX=1). REGRESSION /dependent = P08F08 /method = enter NBKID08. TEMP. SELECT if (SEX=1). REGRESSION /dependent = P08F08 /method = enter H08H20. \*Nur Frauen. TEMP. SELECT if (SEX=2). REGRESSION /dependent = P08F08 /method = enter INCOME. TEMP. SELECT if (SEX=2). REGRESSION /dependent = P08F08 /method = enter INCOME\_R. TEMP. SELECT if (SEX=2). REGRESSION /dependent = P08F08 /method = enter AGE08. TEMP. SELECT if (SEX=2). REGRESSION /dependent = P08F08 /method = enter NBKID08. TEMP. SELECT if (SEX=2). REGRESSION /dependent = P08F08

#### /method = enter H08H20.

#### \*Einfluss auf gemeinsame Hausarbeitszeit (Verwendet zur Überprüfung von Hypothese 4). REGRESSION /dependent = P08F08\_PP /method = enter INCOME. TEMP. SELECT if (SEX=1). REGRESSION /dependent = P08F08\_PP /method = enter INCOME. TEMP. SELECT if (SEX=2). REGRESSION /dependent = P08F08\_PP /method = enter INCOME.

\*\*\*\*\*\*\*\*\*\*\*\*\*\*\*\*\*\*\*\*\*\*\*\*\*\*\*\*\*\*\*\*\*\*\*\*\*\*\*\*\*\* \*Teil 4: Voraussetzungsprüfungen Modell Autonomy. \*\*\*\*\*\*\*\*\*\*\*\*\*\*\*\*\*\*\*\*\*\*\*\*\*\*\*\*\*\*\*\*\*\*\*\*\*\*\*\*\*\*

\*Linearität:Graphische Analyse. GRAPH /scatter PRED0 with ZRESID0. GRAPH /scatter ZPRED0 with ZRESID0.

\*Linearität. compute partres\_INCOME = resid0 + -4.571\*10\*\*-5\*INCOME. freq partres\_INCOME /stat all /formats notable. graph /scatter INCOME with partres\_INCOME.

compute partres\_AGE08 = resid0 + 0.185\*AGE08. freq partres\_AGE08 /stat all /formats notable. graph /scatter AGE08 with partres\_AGE08.

compute partres\_SEXX = resid0 + -9.151\*SEXX. freq partres\_SEXX /stat all /formats notable. graph /scatter SEXX with partres\_SEXX.

compute partres\_NBKID08 = resid0 + 1.697\*NBKID08. freq partres\_NBKID08 /stat all /formats notable. graph /scatter NBKID08 with partres\_NBKID08.

compute partres\_H08H20 = resid0 + 0.508\*H08H20. freq partres\_H08H20 /stat all /formats notable. graph /scatter H08H20 with partres\_H08H20.

\*Normalverteilung der Residuen. Exam resid0 zresid0

/plot boxplot stemleaf histogram npplot.

\*Cook's D. graph /scatter idpers with cooksd0. if cooksd0 >(4/1950) cooksd\_filter=1. filter by cooksd\_filter. sort cases by cooksd0. LIST IDPERS P08F08 INCOME AGE08 SEXX NBKID08 H08H20 cooksd0. filter off. \*DFBETAS. if (SDB0\_1 >2/sqrt(1950)) OR (SDB1\_1 >2/sqrt(1950)) OR (SDB2\_1 >2/sqrt(1950)) OR (SDB3\_1 >2/sqrt(1950)) OR (SDB4\_1 >2/sqrt(1950)) OR (SDB5\_1 >2/sqrt(1950)) SDBdy=1. filter by SDBdy. sort cases by SDB1\_1. LIST IDPERS INCOME AGE08 SEXX NBKID08 H08H20 SDB0\_1 SDB1\_1 SDB2\_1 SDB3\_1 SDB4\_1 SDB5\_1 SDBdy. filter off. \*Multikoliniarität R^2 für die Erklärung der Varianz einzelner unabhängiger Variablen durch die restlichen unabhängigen Variablen (Kritischer Toleranzwert 1-R^2 > 0.1). REGRESSION /dependent = INCOME /method = enter AGE08 SEXX NBKID08 H08H20 /missing listwise. REGRESSION /dependent = AGE08 /method = enter INCOME SEXX NBKID08 H08H20 /missing listwise. REGRESSION /dependent = SEXX /method = enter INCOME AGE08 NBKID08 H08H20 /missing listwise. REGRESSION /dependent = NBKID08 /method = enter INCOME AGE08 SEXX H08H20 /missing listwise. REGRESSION /dependent = H08H20 /method = enter INCOME AGE08 SEXX NBKID08 /missing listwise. \*Erstellen der Variable HOUSEWG (Grobes Aufteilen der Fälle in 10 Gruppen nach Hausarbeitszeit pro Woche). COMPUTE HOUSEWG  $= -9$ 

if  $(~~PORFOR > -1 and PORFOR  $\leq$  3) HOUSEWG = 1.</del>~~$ if  $(P08F08 = 3)$  HOUSEWG = 2. if  $(P08F08 = 4)$  HOUSEWG = 3. if (P08F08 > 4 and P08F08 < 7) HOUSEWG =  $4$ . if  $(PO8F08 > 6$  and  $PO8F08 < 9$ )  $H0USEWG = 5$ . if (P08F08 > 8 and P08F08 < 11) HOUSEWG =  $6$ . if (P08F08 > 10 and P08F08 < 15) HOUSEWG = 7. if (P08F08 > 14 and P08F08 < 20) HOUSEWG = 8. if (P08F08 > 19 and P08F08 < 26) HOUSEWG = 9. if (P08F08 >= 26) HOUSEWG = 10.

\*Durchschnittlicher Fehler der Sch¨atzung innerhalb einer Gruppe. TEMP. SELECT if (HOUSEWG=1). FREQ RESID0 /formats notable /stat mean.

TEMP. SELECT if (HOUSEWG=2). FREQ RESID0 /formats notable /stat mean. TEMP. SELECT if (HOUSEWG=3). FREQ RESID0 /formats notable /stat median. TEMP. SELECT if (HOUSEWG=4). FREQ RESID0 /formats notable /stat mean. TEMP. SELECT if (HOUSEWG=5). FREQ RESID0 /formats notable /stat median. TEMP. SELECT if (HOUSEWG=6). FREQ RESID0 /formats notable /stat mean. TEMP. SELECT if (HOUSEWG=7). FREQ RESID0 /formats notable /stat mean. TEMP. SELECT if (HOUSEWG=8). FREQ RESID0 /formats notable /stat median. TEMP. SELECT if (HOUSEWG=9). FREQ RESID0 /formats notable /stat mean. TEMP. SELECT if (HOUSEWG=10). FREQ RESID0 /formats notable /stat mean.

\*\*\*\*\*\*\*\*\*\*\*\*\*\*\*\*\*\*\*\*\*\*\*\*\*\*\*\*\*\*\*\*\*\*\*\*\*\*\*\*\*\* \*Teil 5: Voraussetzungsprüfungen Modell Dependency. \*\*\*\*\*\*\*\*\*\*\*\*\*\*\*\*\*\*\*\*\*\*\*\*\*\*\*\*\*\*\*\*\*\*\*\*\*\*\*\*\*\*

\*Linearität:Graphische Analyse. GRAPH /scatter PRED1 with ZRESID1. GRAPH /scatter ZPRED1 with ZRESID1.

#### $\ast$ Linearität.

compute  $partres\_INCOME_R = result1 + -0.154*INCOME_R$ . freq partres\_INCOME /stat all /formats notable. graph /scatter INCOME\_R with partres\_INCOME\_R.

compute partres\_AGE08 = resid1 + 0.184\*AGE08. freq partres\_AGE08 /stat all

/formats notable. graph /scatter AGE08 with partres\_AGE08.

compute partres\_SEXX =  $res_id1 + -5.474*SEXX$ . freq partres\_SEXX /stat all /formats notable. graph /scatter SEXX with partres\_SEXX.

compute partres\_NBKID08 = resid1 + 1.782\*NBKID08. freq partres\_NBKID08 /stat all /formats notable. graph /scatter NBKID08 with partres\_NBKID08.

compute partres\_H08H20 = resid1 + 0.272\*H08H20. freq partres\_H08H20 /stat all /formats notable. graph /scatter H08H20 with partres\_H08H20.

\*Normalverteilung der Residuen. Exam resid1 zresid1 /plot boxplot stemleaf histogram npplot.

\*Cook's D. graph /scatter idpers with cooksd1. if cooksd1 >(4/1950) cooksd\_filter1=1. filter by cooksd\_filter1. sort cases by cooksd1. LIST IDPERS P08F08 INCOME\_R AGE08 SEXX NBKID08 H08H20 cooksd1. filter off.

#### \*DFBETAS.

if (SDB0\_2 >2/sqrt(1950)) OR (SDB1\_2 >2/sqrt(1950)) OR (SDB2\_2 >2/sqrt(1950)) OR (SDB3\_2 >2/sqrt(1950)) OR (SDB4\_2 >2/sqrt(1950)) OR (SDB5\_2 >2/sqrt(1950)) SDBdy1=1. filter by SDBdy1. sort cases by SDB1\_2. LIST IDPERS INCOME\_R AGE08 SEXX NBKID08 H08H20 SDB0\_2 SDB1\_2 SDB2\_2 SDB3\_2 SDB4\_2 SDB5\_2 SDBdy1. filter off.

\*Multikoliniarität R^2 für die Erklärung der Varianz einzelner unabhängiger Variablen durch die restlichen unabhängigen Variablen (Kritischer Toleranzwert  $1-R^2 > 0.1$ ). REGRESSION /dependent = INCOME\_R /method = enter AGE08 SEXX NBKID08 H08H20 /missing listwise. REGRESSION /dependent = AGE08 /method = enter INCOME\_R SEXX NBKID08 H08H20 /missing listwise. REGRESSION /dependent = SEXX /method = enter INCOME\_R AGE08 NBKID08 H08H20 /missing listwise. REGRESSION

/dependent = NBKID08 /method = enter INCOME\_R AGE08 SEXX H08H20 /missing listwise. REGRESSION /dependent = H08H20 /method = enter INCOME\_R AGE08 SEXX NBKID08 /missing listwise.

\*Erstellen der Variable HOUSEWG (Grobes Aufteilen der Fälle in 10 Gruppen nach Hausarbeitszeit pro Woche). COMPUTE  $HOUSEWG = -9$ . if (P08F08 >  $-1$  and P08F08 < 3) HOUSEWG = 1. if  $(P08F08 = 3)$  HOUSEWG = 2. if  $(P08F08 = 4)$  HOUSEWG = 3. if (P08F08 > 4 and P08F08 < 7) HOUSEWG =  $4$ . if  $(PO8F08 > 6$  and  $PO8F08 < 9$ )  $H0USEWG = 5$ . if (P08F08 > 8 and P08F08 < 11) HOUSEWG = 6. if (P08F08 > 10 and P08F08 < 15) HOUSEWG = 7. if (P08F08 > 14 and P08F08 < 20) HOUSEWG = 8. if (P08F08 > 19 and P08F08 < 26) HOUSEWG = 9. if (P08F08 >= 26) HOUSEWG = 10.

\*Durchschnittlicher Fehler der Sch¨atzung innerhalb einer Gruppe. TEMP. SELECT if (HOUSEWG=1). FREQ RESID1 /formats notable /stat mean. TEMPORARY. SELECT if (HOUSEWG=2). FREQ RESID1 /formats notable /stat mean. TEMPORARY. SELECT if (HOUSEWG=3). FREQ RESID1 /formats notable /stat median. TEMPORARY. SELECT if (HOUSEWG=4). FREQ RESID1 /formats notable /stat mean. TEMPORARY. SELECT if (HOUSEWG=5). FREQ RESID1 /formats notable /stat median. TEMPORARY. SELECT if (HOUSEWG=6). FREQ RESID1 /formats notable /stat mean. TEMPORARY. SELECT if (HOUSEWG=7). FREQ RESID1 /formats notable /stat mean. TEMPORARY. SELECT if (HOUSEWG=8). FREQ RESID1 /formats notable /stat median. TEMPORARY. SELECT if (HOUSEWG=9). FREQ RESID1 /formats notable /stat mean. TEMPORARY.

SELECT if (HOUSEWG=10). FREQ RESID1 /formats notable /stat mean.

\*\*\*\*\*\*\*\*\*\*\*\*\*\*\*\*\*\*\*\*\*\*\*\*\*\*\*\*\*\*\*\*\*\*\*\*\*\*\*\*\*\* \*Teil 6: Voraussetzungsprüfungen Modell Autonomy/Dependency. \*\*\*\*\*\*\*\*\*\*\*\*\*\*\*\*\*\*\*\*\*\*\*\*\*\*\*\*\*\*\*\*\*\*\*\*\*\*\*\*\*\*

\*Linearit¨at:Graphische Analyse. GRAPH /scatter PRED2 with ZRESID2. GRAPH /scatter ZPRED2 with ZRESID2.

 $*$ Linearität.

compute  $partres\_INCOME = result2 + -1.411*10**-5*INCOME$ . freq partres\_INCOME /stat all /formats notable. graph /scatter INCOME with partres\_INCOME.

compute partres\_INCOME\_R =  $resid2 + -0.137*INGOME_R$ . freq partres\_INCOME\_R /stat all /formats notable. graph /scatter INCOME\_R with partres\_INCOME\_R.

compute partres\_AGE08 = resid2 + 0.185\*AGE08. freq partres\_AGE08 /stat all /formats notable. graph /scatter AGE08 with partres\_AGE08.

compute partres\_SEXX =  $res_id2 + -5.424*SEXX$ . freq partres\_SEXX /stat all /formats notable. graph /scatter SEXX with partres\_SEXX.

compute partres\_NBKID08 = resid2 + 1.758\*NBKID08. freq partres\_NBKID08 /stat all /formats notable. graph /scatter NBKID08 with partres\_NBKID08.

compute partres\_H08H20 = resid2 + 0.344\*H08H20. freq partres\_H08H20 /stat all /formats notable. graph /scatter H08H20 with partres\_H08H20.

\*Normalverteilung der Residuen. Exam resid2 zresid2 /plot boxplot stemleaf histogram npplot.

\*Cook's D. graph /scatter idpers with cooksd2. if cooksd2 >(4/1950) cooksd\_filter2=1.

filter by cooksd\_filter2. sort cases by cooksd2. LIST IDPERS P08F08 INCOME INCOME\_R AGE08 SEXX NBKID08 H08H20 cooksd2.  $filtor of f$ 

\*DFBETAS.

if (SDB0\_3 >2/sqrt(1950)) OR (SDB1\_3 >2/sqrt(1950)) OR (SDB2\_3 >2/sqrt(1950)) OR (SDB3\_3 >2/sqrt(1950)) OR (SDB4\_3 >2/sqrt(1950)) OR (SDB5\_3 >2/sqrt(1950)) OR (SDB6\_3 >2/sqrt(1950)) SDBdy2=1. filter by SDBdy2. sort cases by SDB1\_3. LIST IDPERS INCOME AGE08 SEXX NBKID08 H08H20 SDB0\_3 SDB1\_3 SDB2\_3 SDB3\_3 SDB4\_3 SDB5\_3 SDB6\_3 SDBdy2. filter off.

\*Multikoliniarität R^2 für die Erklärung der Varianz einzelner unabhängiger Variablen durch die restlichen unabhängigen Variablen (Kritischer Toleranzwert  $1-R^2 > 0.1$ ). REGRESSION /dependent = INCOME /method = enter INCOME\_R AGE08 SEXX NBKID08 H08H20 /missing listwise. REGRESSION /dependent = INCOME\_R /method = enter INCOME AGE08 SEXX NBKID08 H08H20 /missing listwise. REGRESSION /dependent = AGE08 /method = enter INCOME INCOME\_R SEXX NBKID08 H08H20 /missing listwise. REGRESSION /dependent = SEXX /method = enter INCOME INCOME\_R AGE08 NBKID08 H08H20 /missing listwise. REGRESSION /dependent = NBKID08 /method = enter INCOME INCOME\_R AGE08 SEXX H08H20 /missing listwise. REGRESSION /dependent = H08H20 /method = enter INCOME INCOME\_R AGE08 SEXX NBKID08 /missing listwise.

\*Erstellen der Variable HOUSEWG (Grobes Aufteilen der Fälle in 10 Gruppen nach Hausarbeitszeit pro Woche). COMPUTE  $HOUSEWG = -9$ . if (P08F08 >  $-1$  and P08F08 < 3) HOUSEWG = 1.  $if (PORFOR = 3)$  HOUSEWG = 2. if  $(P08F08 = 4)$  HOUSEWG = 3. if (P08F08 > 4 and P08F08 < 7) HOUSEWG =  $4$ . if (P08F08 > 6 and P08F08 < 9) HOUSEWG = 5. if (P08F08  $> 8$  and P08F08  $< 11$ ) HOUSEWG = 6. if (P08F08 > 10 and P08F08 < 15) HOUSEWG = 7. if (P08F08 > 14 and P08F08 < 20) HOUSEWG = 8. if (P08F08 > 19 and P08F08 < 26) HOUSEWG = 9. if (P08F08 >= 26) HOUSEWG = 10.

\*Durchschnittlicher Fehler der Sch¨atzung innerhalb einer Gruppe. TEMP. SELECT if (HOUSEWG=1). FREQ RESID2 /formats notable /stat mean. TEMPORARY.

SELECT if (HOUSEWG=2). FREQ RESID2 /formats notable /stat mean. TEMPORARY. SELECT if (HOUSEWG=3). FREQ RESID2 /formats notable /stat median. TEMPORARY. SELECT if (HOUSEWG=4). FREQ RESID2 /formats notable /stat mean. TEMPORARY. SELECT if (HOUSEWG=5). FREQ RESID2 /formats notable /stat median. TEMPORARY. SELECT if (HOUSEWG=6). FREQ RESID2 /formats notable /stat mean. TEMPORARY. SELECT if (HOUSEWG=7). FREQ RESID2 /formats notable /stat mean. TEMPORARY. SELECT if (HOUSEWG=8). FREQ RESID2 /formats notable /stat median. TEMPORARY. SELECT if (HOUSEWG=9). FREQ RESID2 /formats notable /stat mean. TEMPORARY. SELECT if (HOUSEWG=10). FREQ RESID2 /formats notable /stat mean.